## LaCie 8big Rack Thunderbolt  $2$

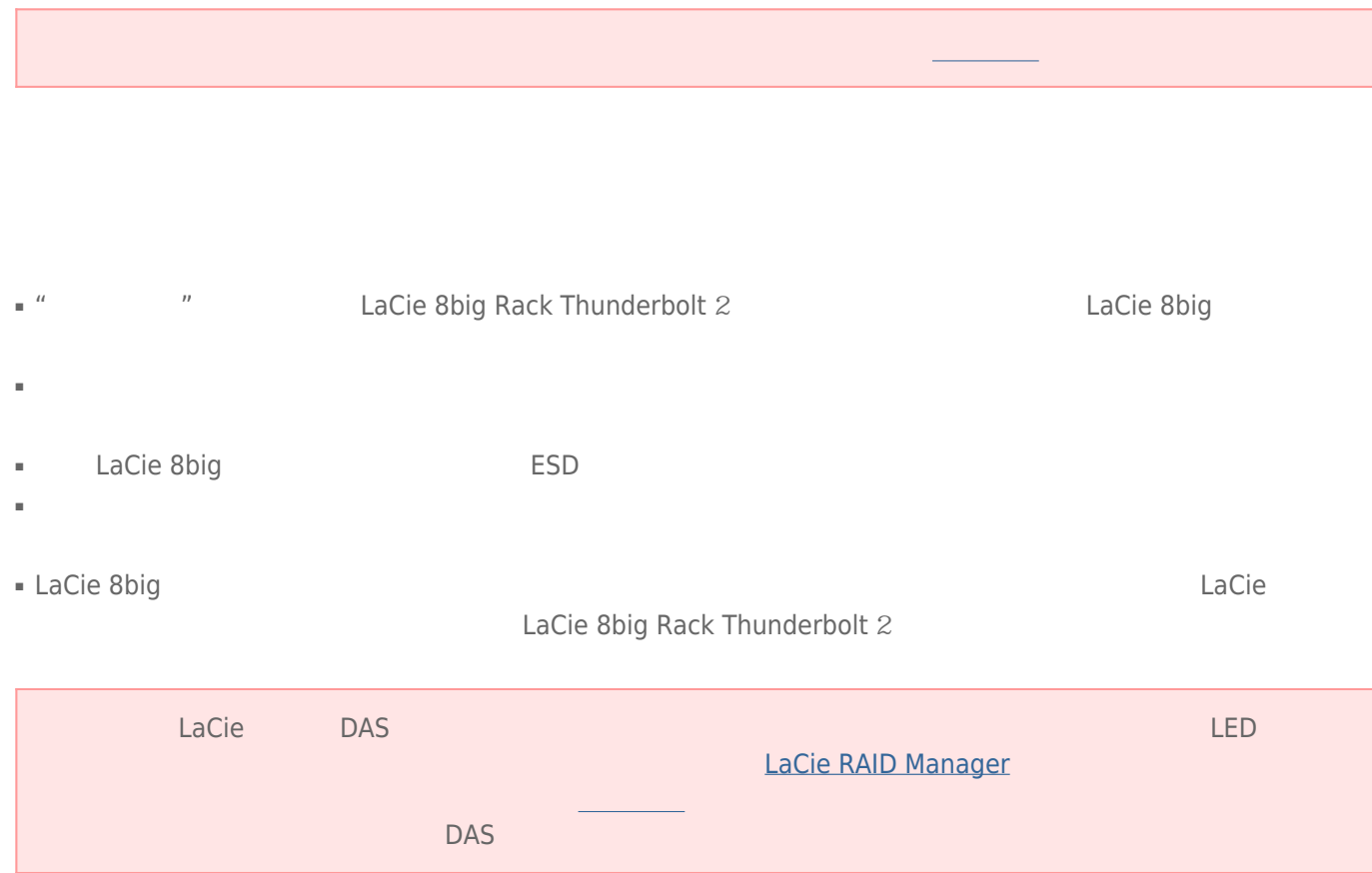

## 更换电源设备 (PSU)

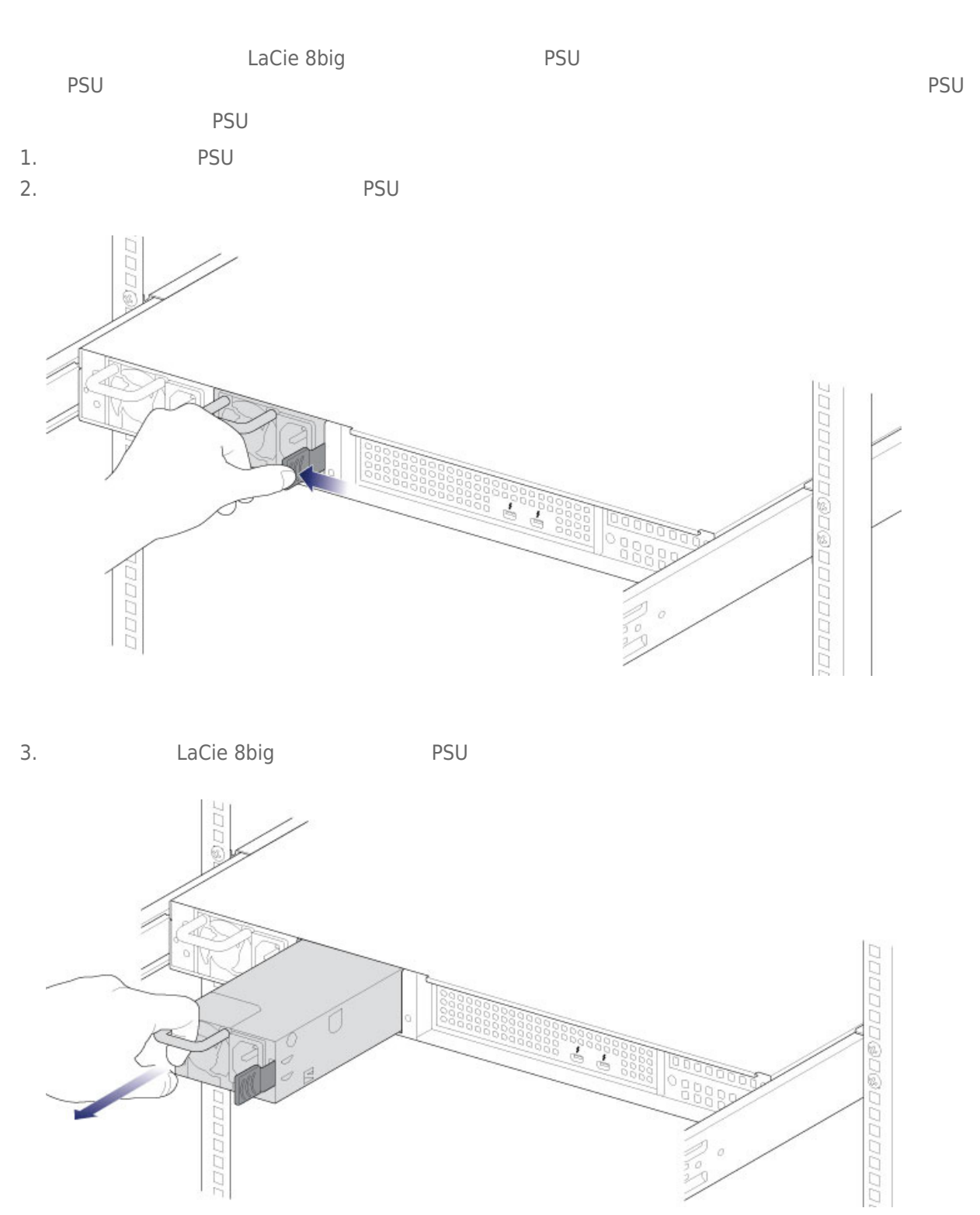

4. PSU PSU

LaCie 8big

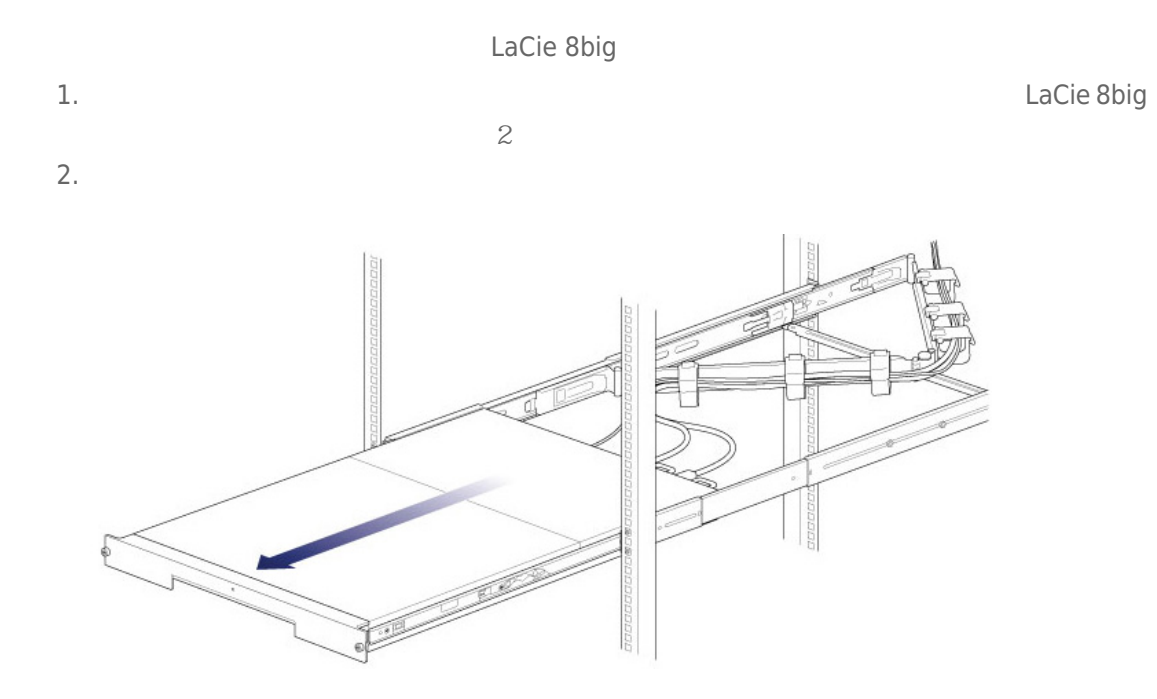

 $3.$ 

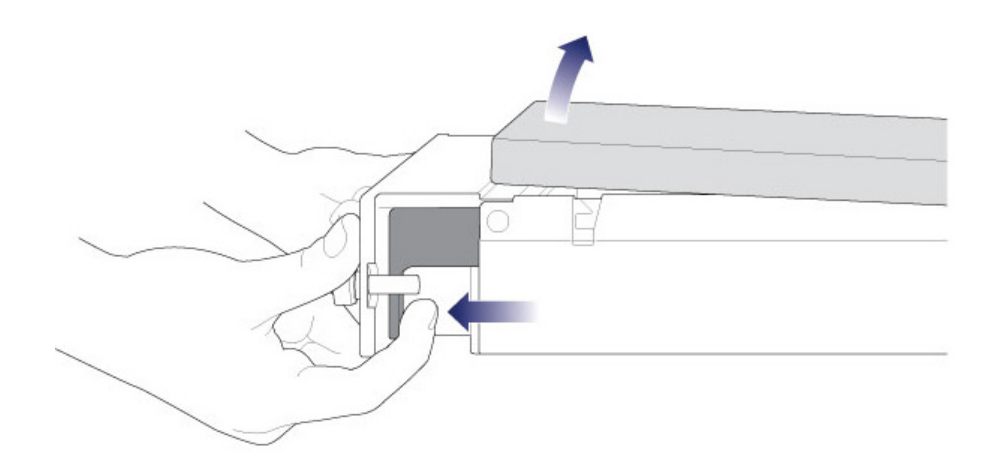

4.

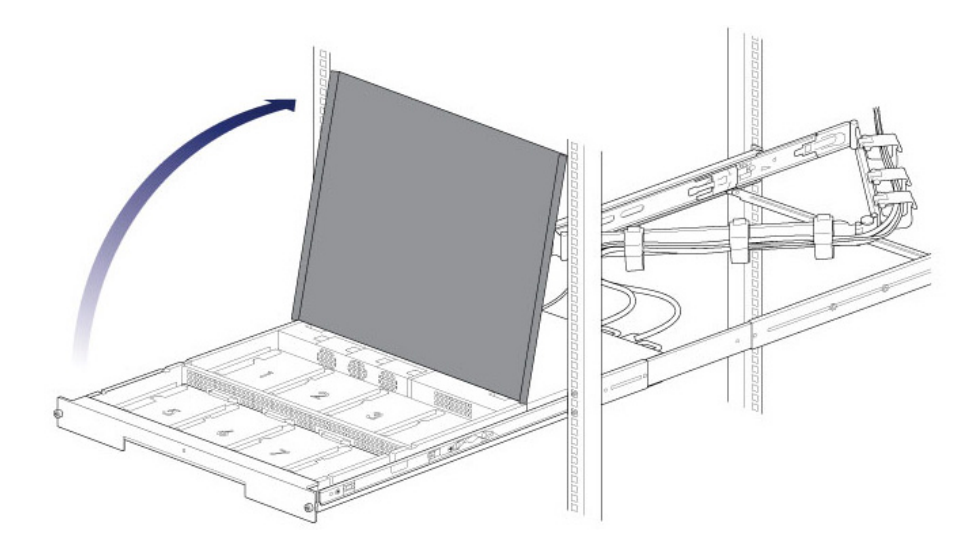

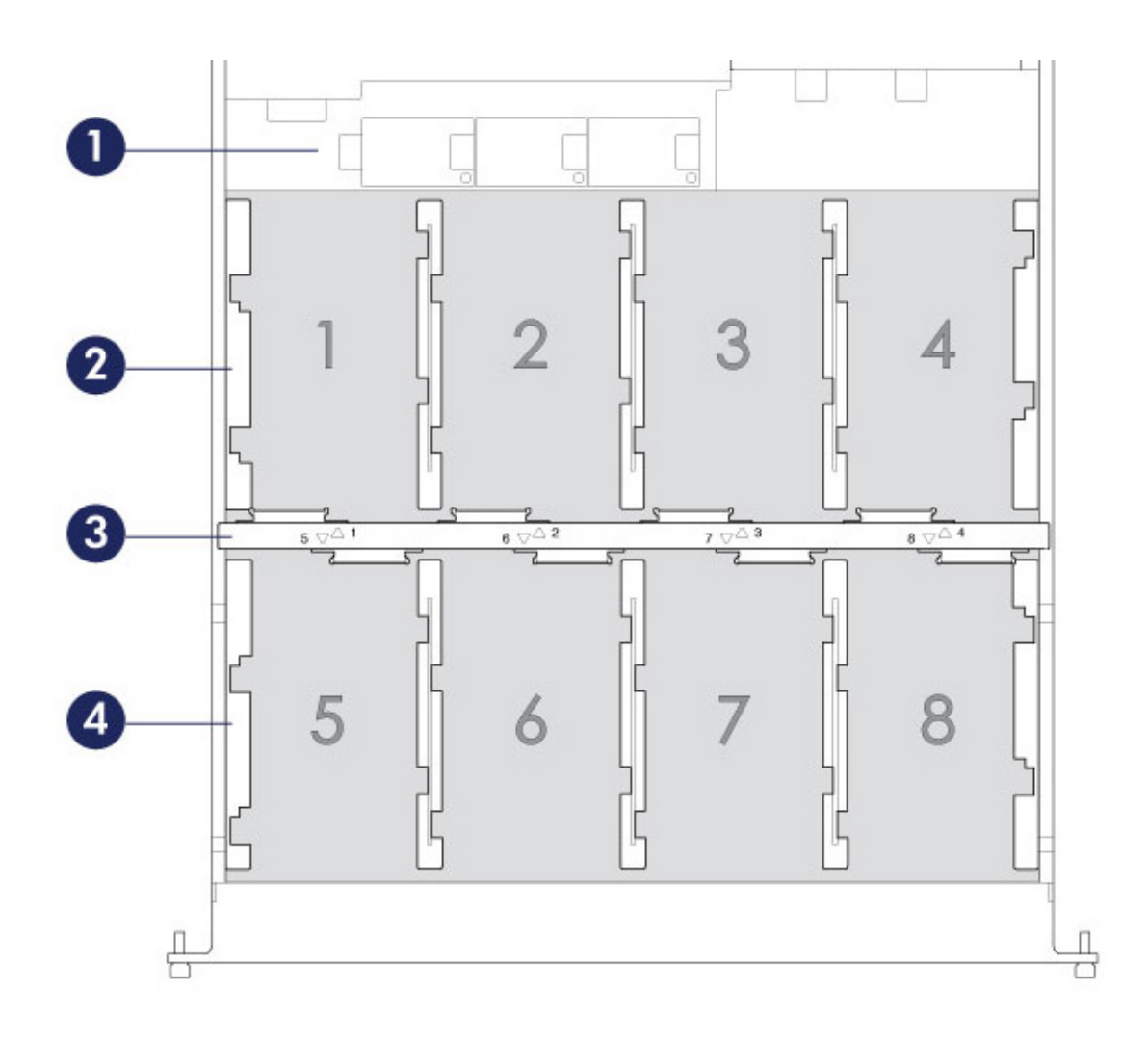

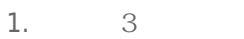

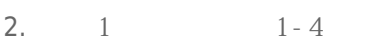

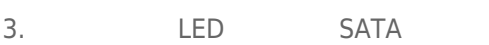

4. 2 5 - 8

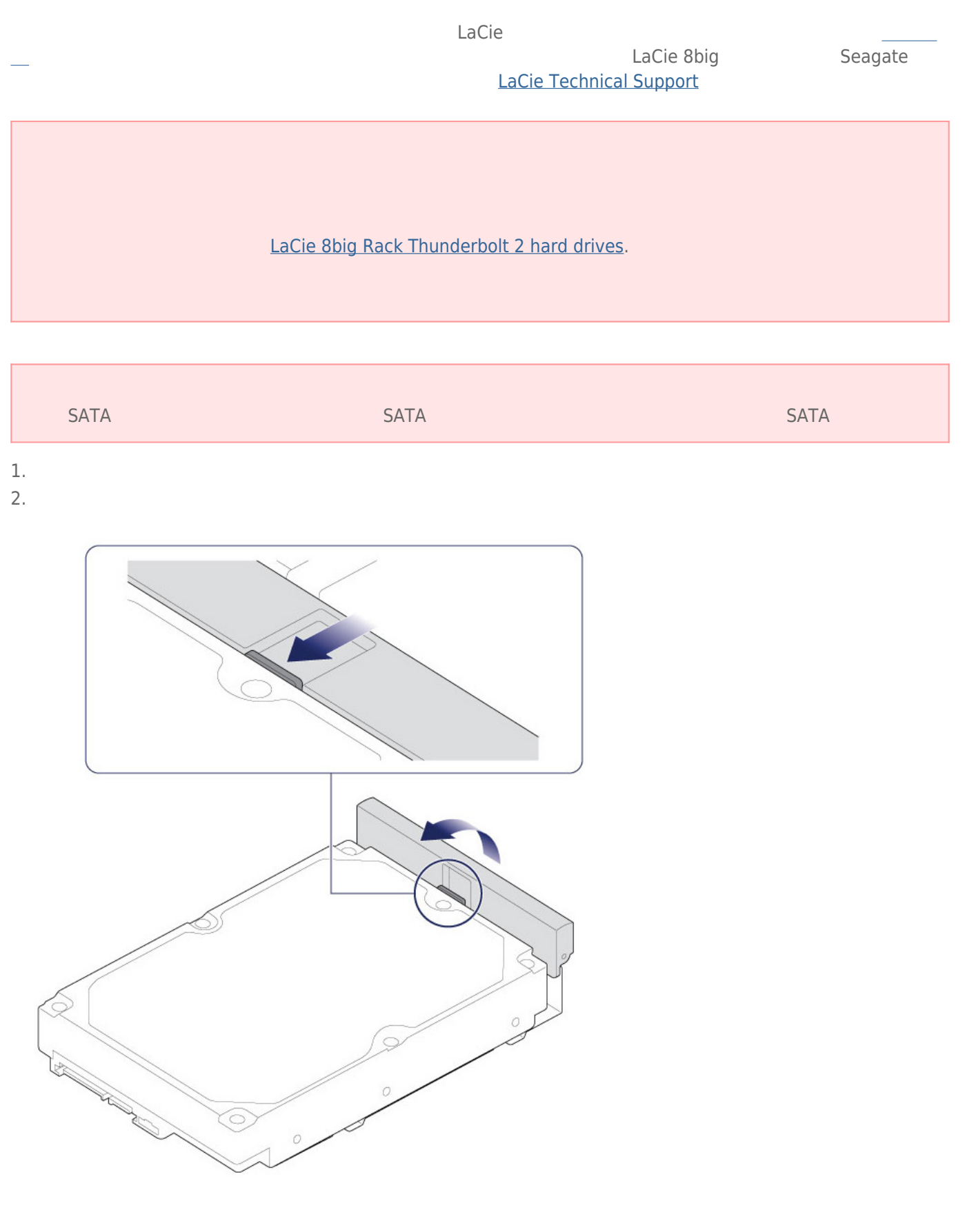

3. SATA

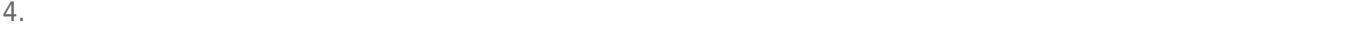

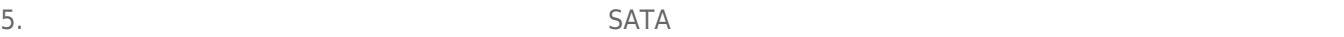

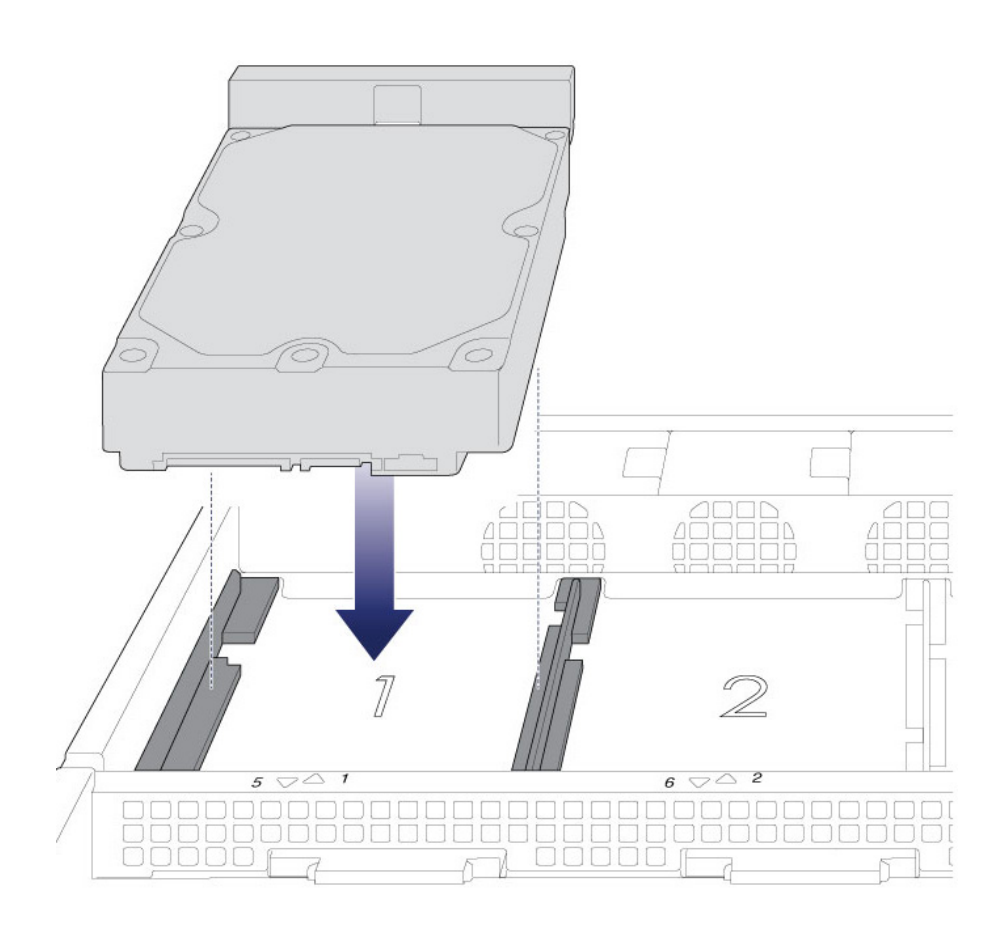

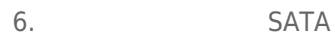

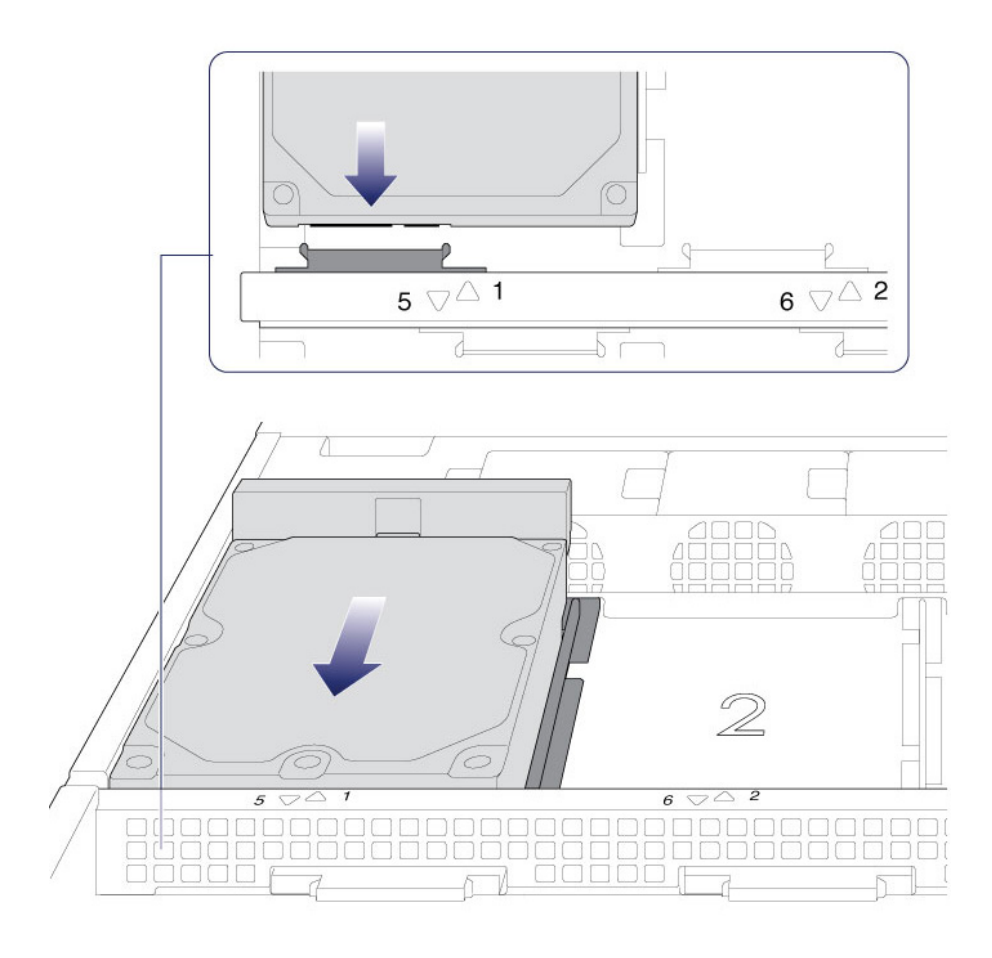

 $7.$ 

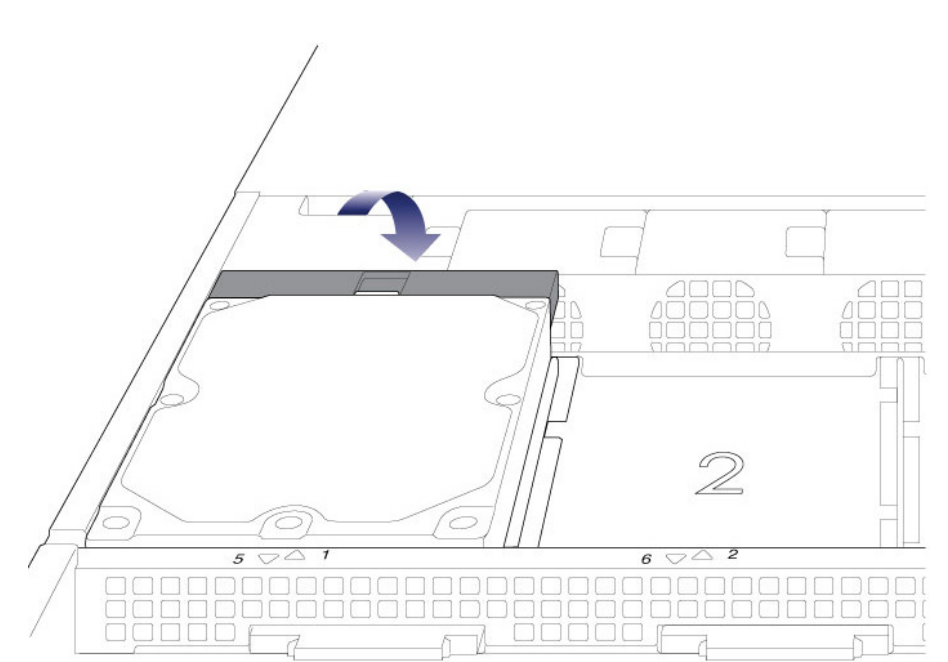

 $8.$ 

 $9.$ 

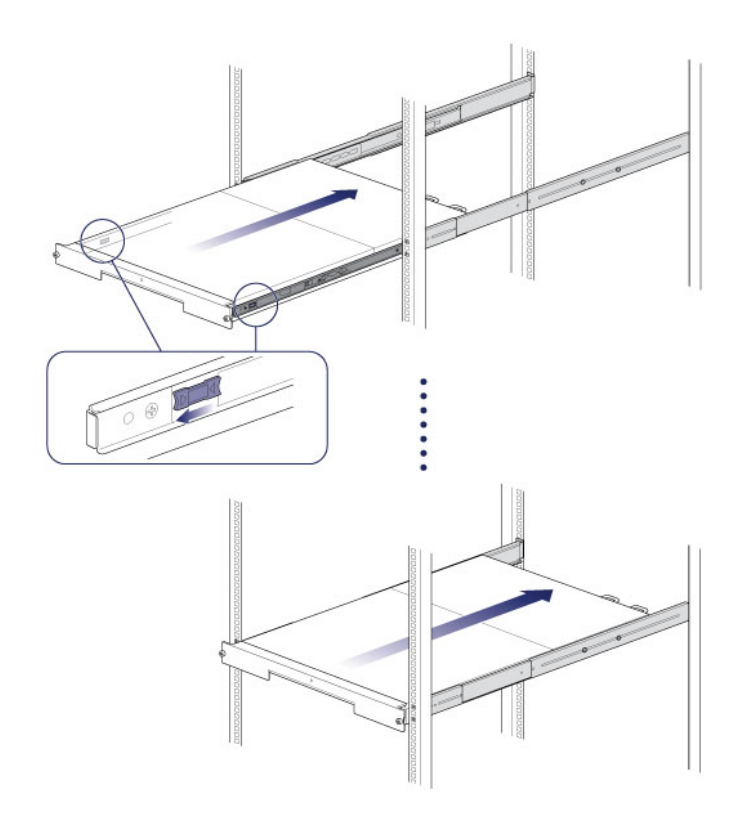

更换作为活动 RAID 配置组件的硬盘驱动器时,硬盘驱动器 LED 指示灯将呈红色和蓝色闪烁,表示 RAID 正在同步数

LaCie 8big

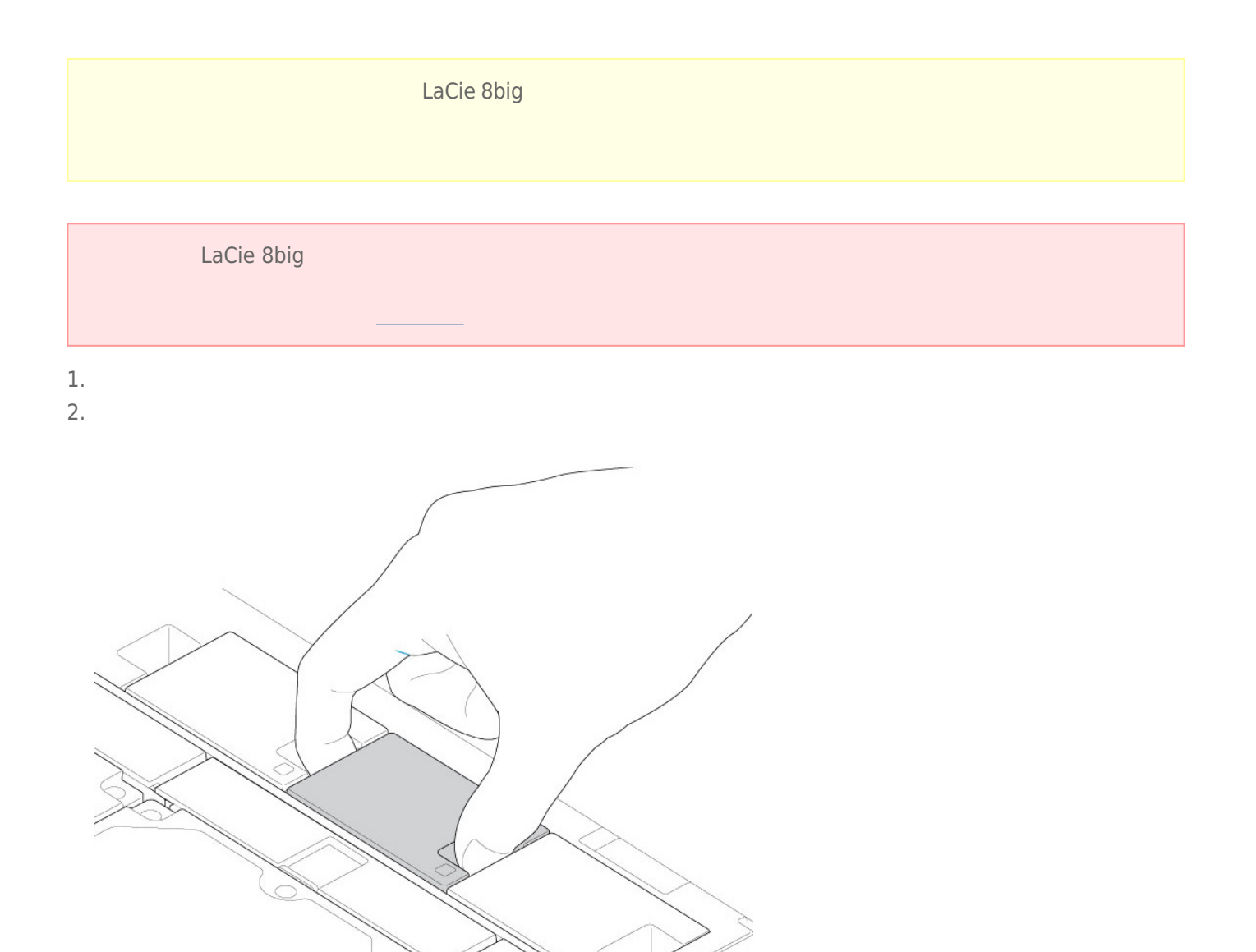

3. 从插槽中提起风扇。 **拆除风扇时要小心,因为旋转的部件可能带来严重伤害。** 风扇应该会在从插槽中拆除后立即

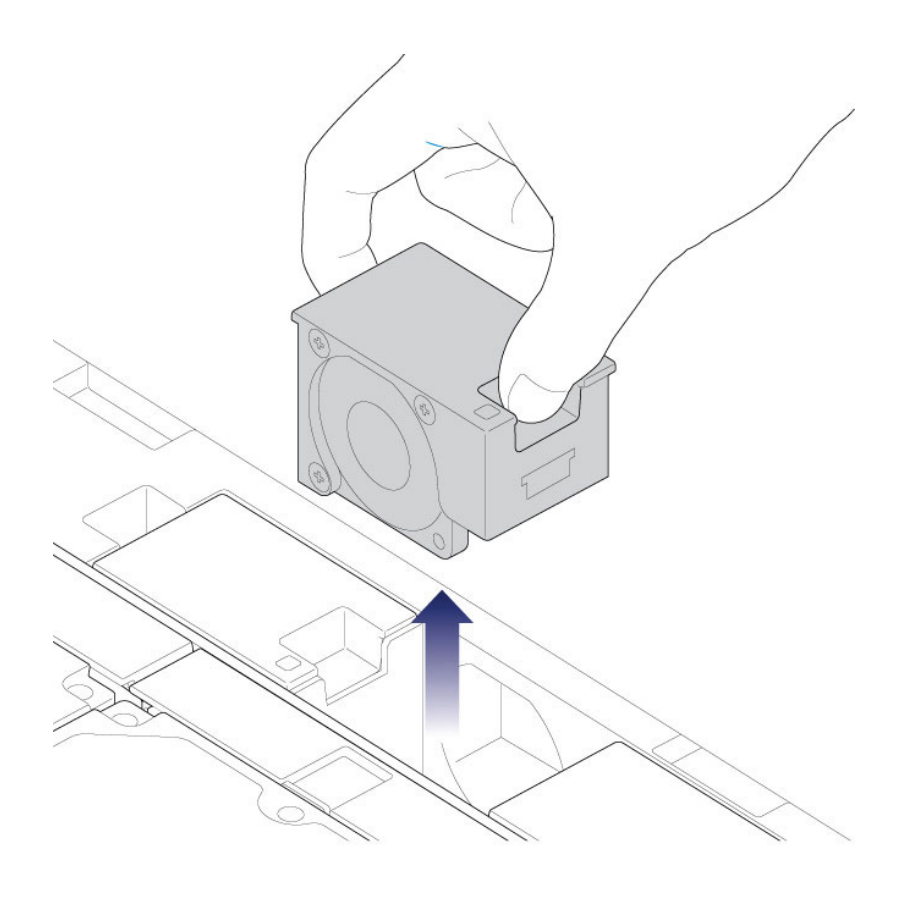

 $4.$ 

 $LaCie$  **LaCie**  $\qquad \qquad$ 

 $\tt LaCie$ 

1. Thunderbolt  $2$  (20Gb/s)

获得协助(请参阅 [获得帮助](http://manuals.lacie.com/zh/manuals/8big-rack-thunderbolt2/help) 以了解联系信息)。

- 2. RAID (RAID on Chip)
- 3. DDR3 SDRAM